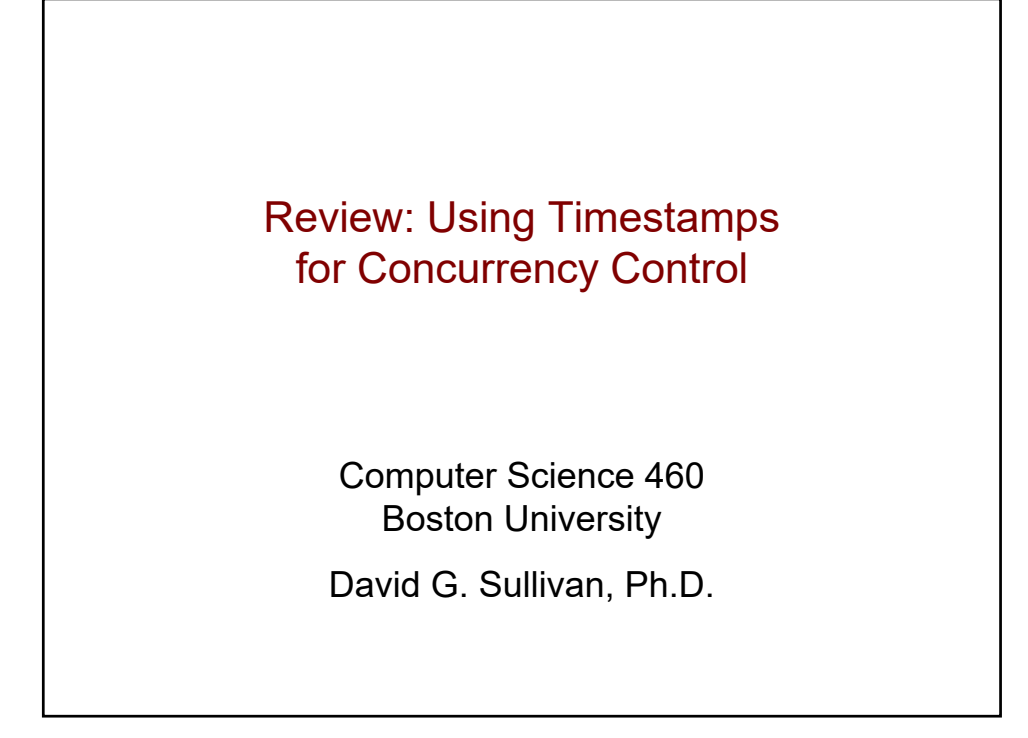

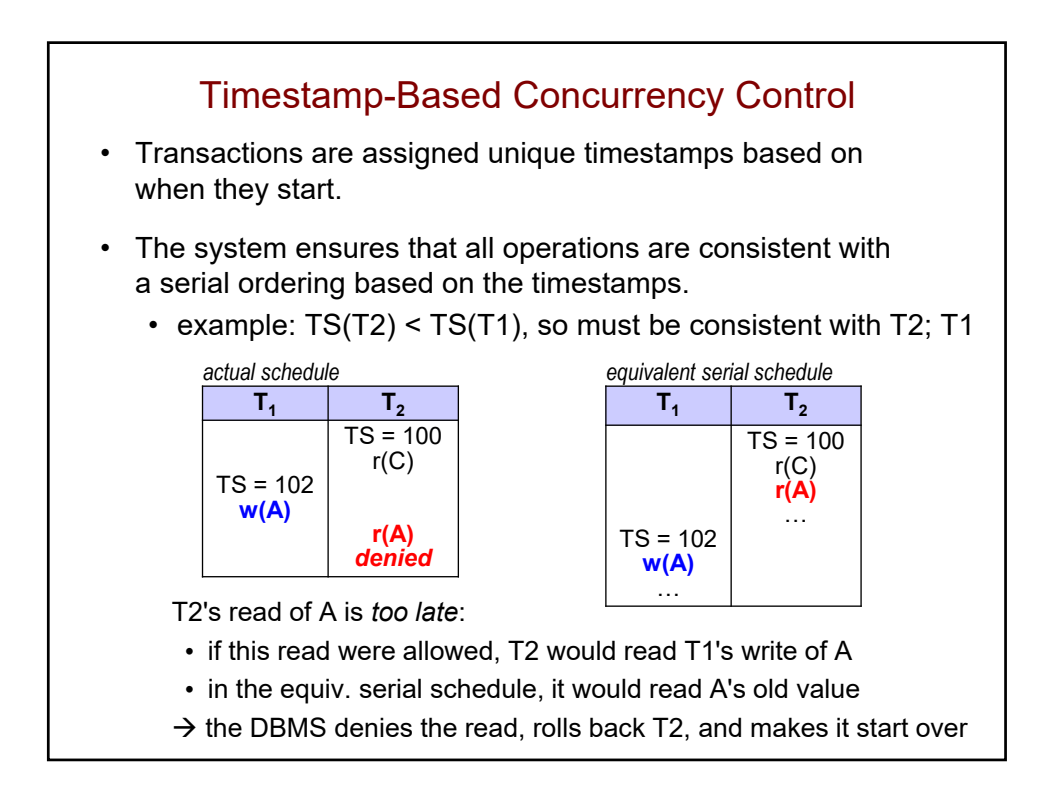

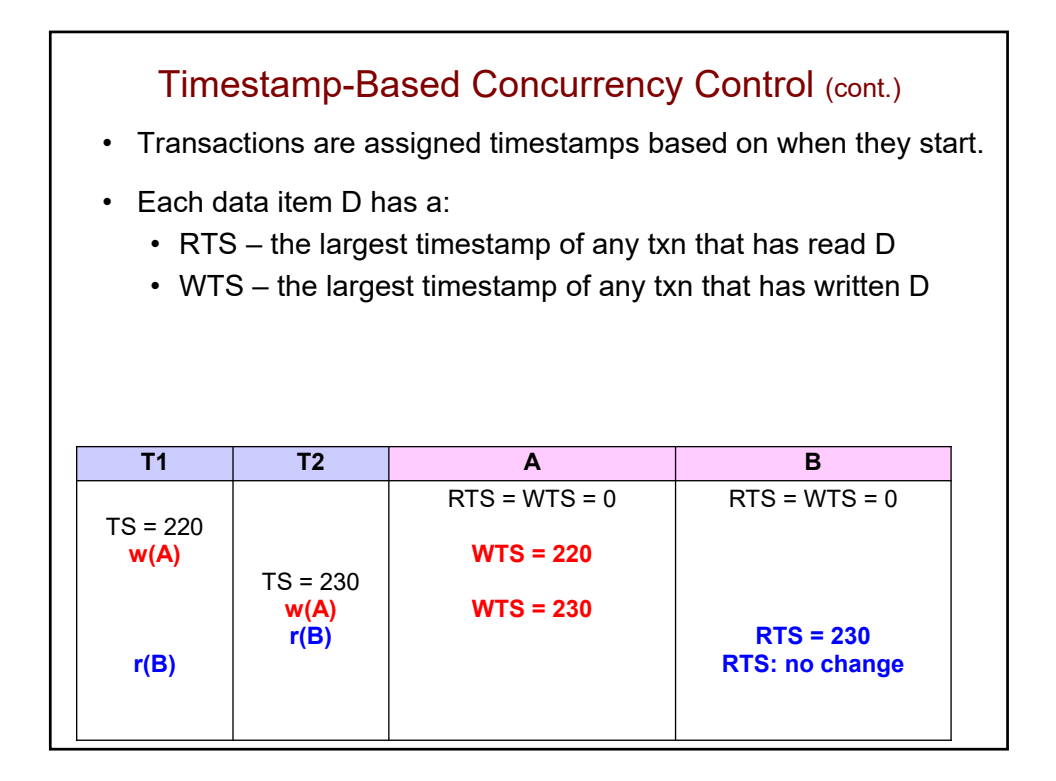

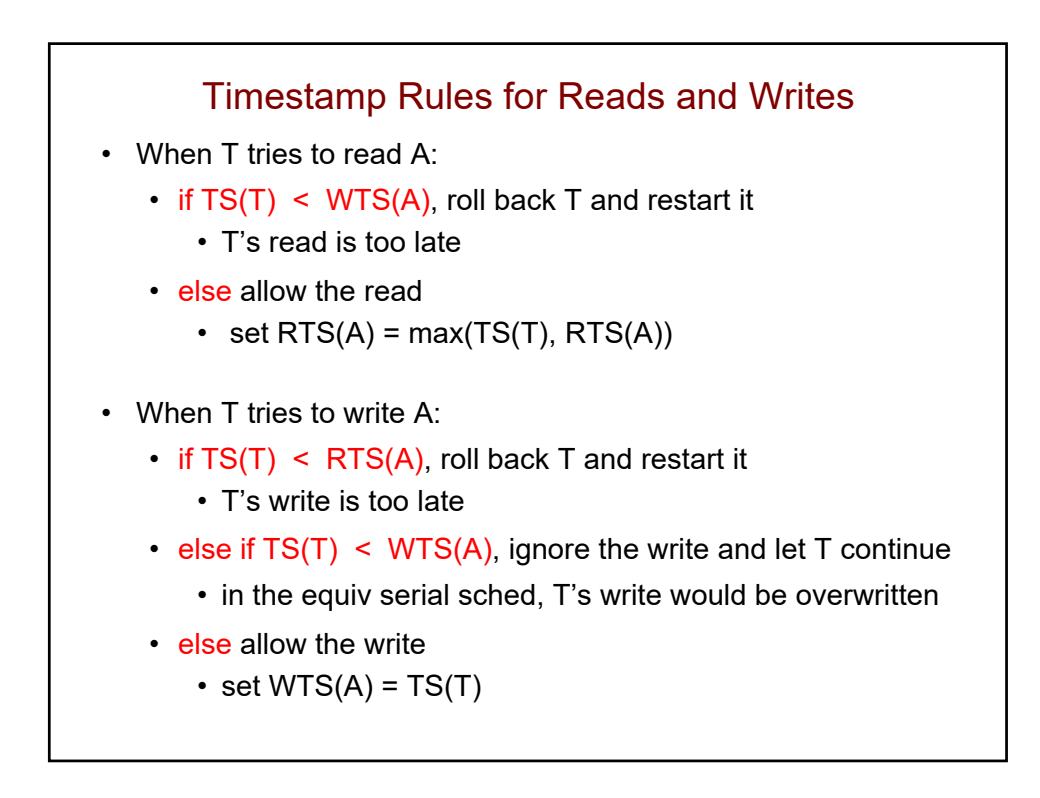

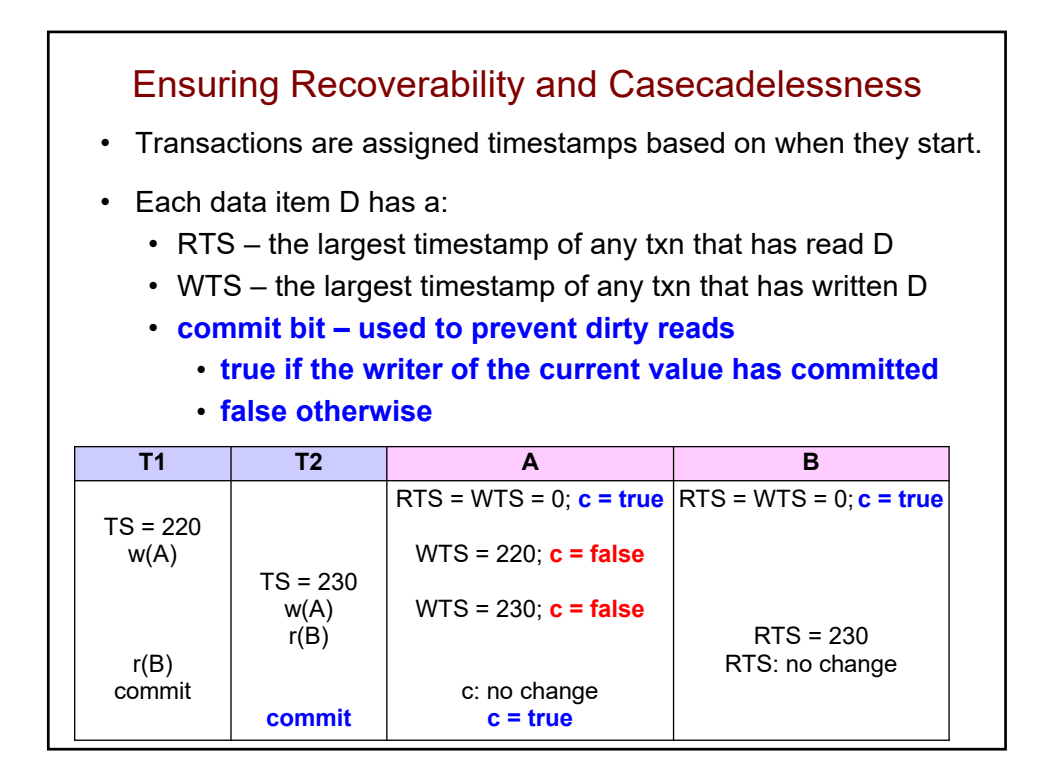

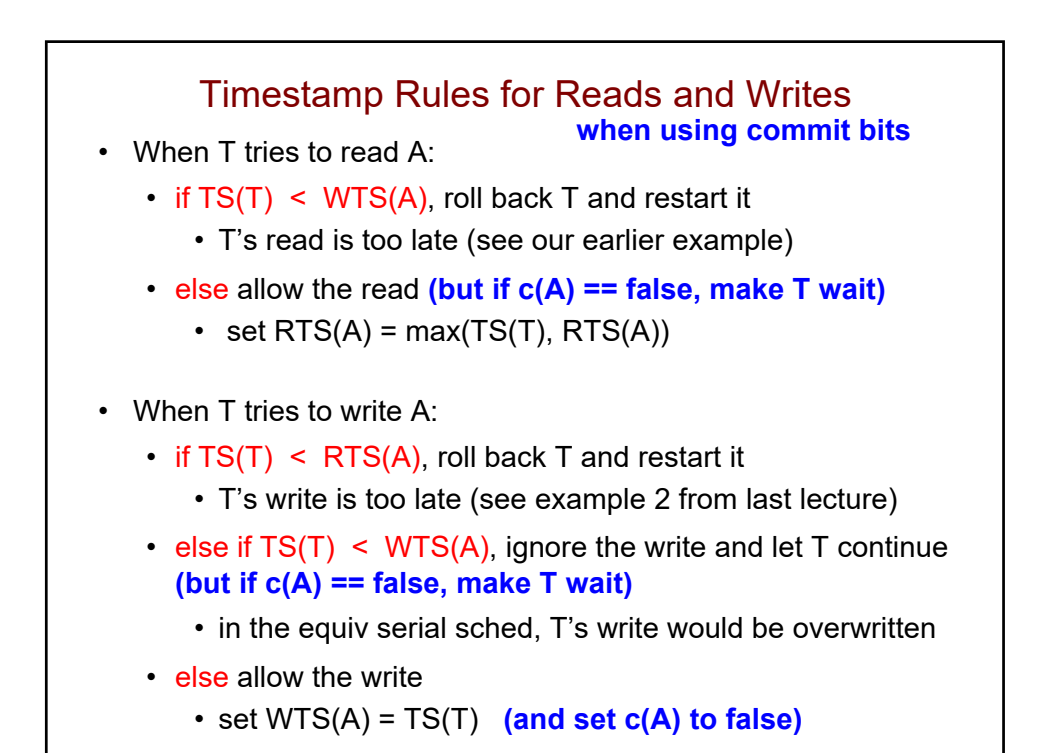

## Other Details

- When the writer of *the current value* of data item A commits, we:
	- set A's commit bit to true
	- allow waiting txns try again
- When a txn T is rolled back, we process:
	- all data elements A for which  $WTS(A) == TS(T)$ 
		- restore their prior state (value and timestamps)
		- set their commit bits based on whether the writer of the prior value has committed
		- make waiting txns try again
	- all data elements A for which  $RTS(A) == TS(T)$ 
		- restore their prior RTS

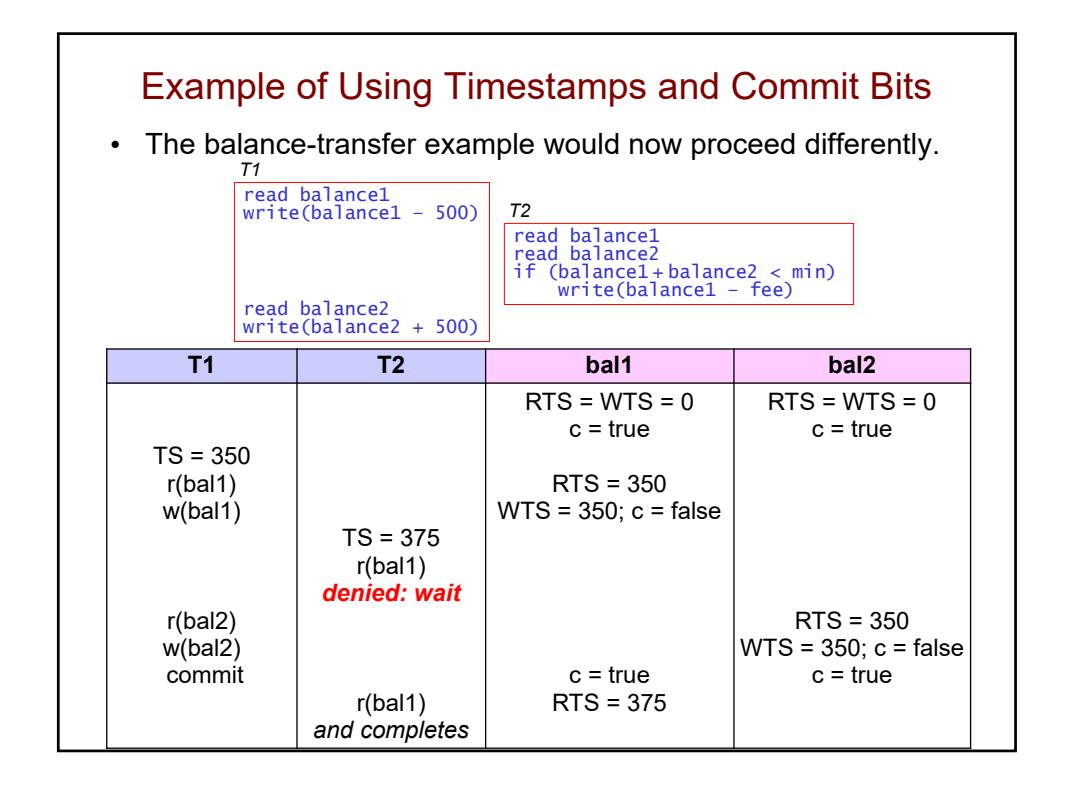